# Package 'DelayedEffect.Design'

October 16, 2017

Title Sample Size and Power Calculations using the APPLE, SEPPLE, APPLE+ and SEPPLE+ Methods

Version 1.0.0

Date 2017-10-16

#### Author

Zhenzhen Xu <Zhenzhen.Xu@fda.hhs.gov> , Boguang Zhen<Boguang.Zhen@fda.hhs.gov>, Yongsoek Park <yongpark@pitt.edu> and Bin Zhu <br/> <br/>bin.zhu@nih.gov>

Description Provides sample size and power calculations when the treatment time-lag effect is present and the lag duration is either homogeneous across the individual subject, or varies heterogeneously from individual to individual within a certain domain and following a specific pattern. The methods used are described in Xu, Z., Zhen, B., Park, Y., & Zhu, B. (2017) <doi:10.1002/sim.7157>.

Maintainer Bill Wheeler <wheelerb@imsweb.com>

License GPL-2

NeedsCompilation yes

# R topics documented:

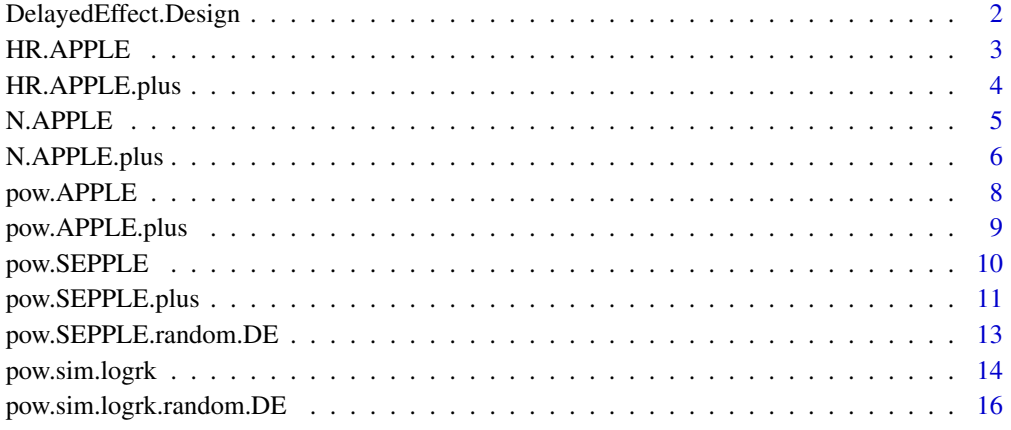

**Index** 2008 **[18](#page-17-0)** 

<span id="page-1-0"></span>DelayedEffect.Design *Sample size and power calculations using the APPLE, SEPPLE, AP-PLE+ and SEPPLE+ methods*

#### Description

An R package for sample size and power calculation when the treatment time-lag effect is present. The package incorporates two specific lag assumptions:

1. the lag duration is homogeneous across the individual subject;

2. the lag duration varies heterogeneously from individual to individual within a certain domain and following a specific pattern.

#### Details

The four new methods in this package for performing the sample size and power calculations are:

1. Analytic Power calculation method based on Piecewise weighted Log-rank tEst (APPLE),

2. Simulation-based Empirical Power calculation method based on Piecewise weighted Log-rank tEst (SEPPLE),

3. Analytic Power calculation method based on generalized Piecewise weighted Log-rank tEst with random treatment time-lag effect (APPLE+),

4. Simulation-based Empirical Power calculation method based on generalized Piecewise weighted Log-rank tEst with random treatment time-lag effect (SEPPLE+).

See the reference for details of these methods. Specifically, APPLE and SEPPLE assume that the lag duration is homogeneous across the individual subject, whereas APPLE and SEPPLE assume that the lag duration varies heterogeneously from individual to individual or from study to study within a certain domain and following a specific pattern. The functions for computing power corresponding to the above methods are pow.APPLE, pow.SEPPLE, pow.APPLE.plus, pow.SEPPLE.plus and pow.SEPPLE.random.DE. These can be compared to pow.sim.logrk and pow.sim.logrk.rankdom.DE which compute the power from a simulation-based algorithm using the regular log-rank test which ignores the existence of lag effects. The package also includes the function N.APPLE, N.APPLE.plus to back calculate the sample size given the power and hazard ratio, and the functions HR.APPLE and HR.APPLE.plus to back calculate the hazard ratio given the power and sample size, respectively, using the close-from APPLE and APPLE+ methods.

#### Author(s)

Zhenzhen Xu <Zhenzhen.Xu@fda.hhs.gov>, Boguang Zhen<Boguang.Zhen@fda.hhs.gov>, Yongsoek Park <yongpark@pitt.edu> and Bin Zhu <br/> <br/> <br/> <br/> <br/>and@nih.gov>

# References

Xu, Z., Park, Y., Zhen, B. & Zhu, B. (2017). Achieving optimal power of logrank test with random treatment time-lag effect. Biometrika. Under review.

Xu, Z., Zhen, B., Park, Y., & Zhu, B. (2017). Designing therapeutic cancer vaccine trials with delayed treatment effect. Statistics in medicine, 36(4), 592-605.

<span id="page-2-1"></span><span id="page-2-0"></span>

# Description

Perform the post-delay hazard ratio calculation given power and sample size using the close-form APPLE method based on the piecewise weighted log-rank test when the treatment time-lag effect is present and the lag duration is homogeneous across the individual subject

# Usage

HR.APPLE(lambda1, t1, p, N, tao, A, beta, ap=0.5, alpha=0.05)

# Arguments

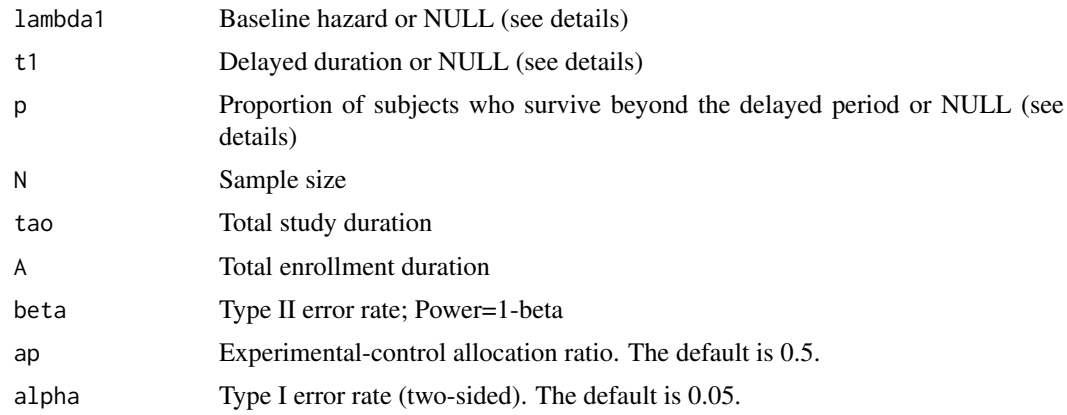

# Details

APPLE is an acronym for:

Analytic Power calculation method based on Piecewise weighted Log-rank tEst. See the reference for details of this method.

Out of the three input parameters lambda1, t1 and p, only two need to be specified, the remaining one will be computed internally from the formula lambda1 =  $-\log(p)/t1$ . If all three are not NULL, then lambda1 will be set to  $-log(p)/t1$  regardless of the user input value.

#### Value

The hazard ratio

# Author(s)

Zhenzhen Xu <Zhenzhen.Xu@fda.hhs.gov>, Boguang Zhen<Boguang.Zhen@fda.hhs.gov>, Yongsoek Park <yongpark@pitt.edu> and Bin Zhu <br/> <br/> <br/> <br/> <br/>and@nih.gov>

# References

Xu, Z., Zhen, B., Park, Y., & Zhu, B. (2017). Designing therapeutic cancer vaccine trials with delayed treatment effect. Statistics in medicine, 36(4), 592-605.

# See Also

[pow.APPLE](#page-7-1), [N.APPLE](#page-4-1)

# Examples

```
\begin{array}{lcl} \texttt{lambda1} & \texttt{<- NULL} \\ \texttt{t1} & \texttt{<- 183} \end{array}<- 183p <- 0.7
N <- 200
tao <- 365*3
A <- 365
beta <-0.2HR.APPLE(lambda1, t1, p, N, tao, A, beta)
```
<span id="page-3-1"></span>HR.APPLE.plus *APPLE+ hazard ratio computation*

# Description

Perform the post-delay hazard ratio calculation given power and sample size using the close-form APPLE+ method based on the generalized piecewise weighted log-rank test when the treatment time-lag effect is present and the lag duration varies heterogeneously from individual to individual or from study to study, within a certain domain and following a specific pattern.

#### Usage

```
HR.APPLE.plus(lambda1, tl, tu, N, tao, A, beta, ap=0.5, alpha=0.05)
```
# Arguments

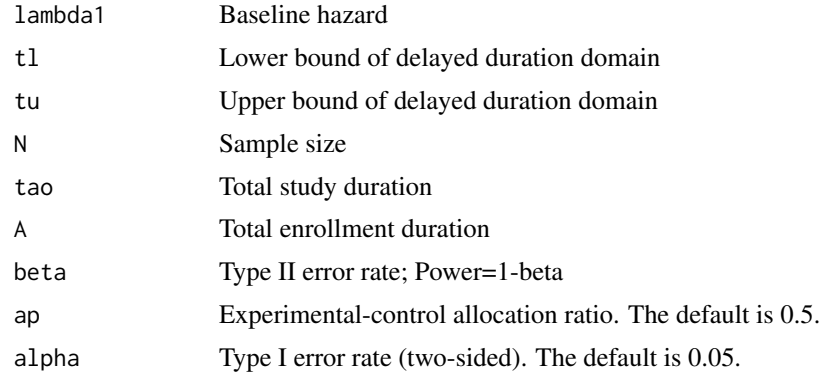

# Details

APPLE+ is an acronym for:

Analytic Power calculation method based on generalized Piecewise weighted Log-rank tEst with random treatment time-lag effect. See the reference for details of this method.

# Value

The hazard ratio

<span id="page-3-0"></span>

#### <span id="page-4-0"></span>N.APPLE 5

#### Author(s)

Zhenzhen Xu <Zhenzhen.Xu@fda.hhs.gov>, Boguang Zhen<Boguang.Zhen@fda.hhs.gov>, Yongsoek Park <yongpark@pitt.edu> and Bin Zhu <br/> <br/> <br/> <br/> <br/>and@nih.gov>

#### References

Xu, Z., Park, Y., Zhen, B. & Zhu, B. (2017). Achieving optimal power of logrank test with random treatment time-lag effect. Biometrika. Under review.

Xu, Z., Zhen, B., Park, Y., & Zhu, B. (2017). Designing therapeutic cancer vaccine trials with delayed treatment effect. Statistics in medicine, 36(4), 592-605.

# See Also

[pow.APPLE.plus](#page-8-1), [N.APPLE.plus](#page-5-1)

# Examples

```
lambda1 <- 0.001982
tl <- 30
tu <- 30*11
N <- 200
tao <- 365*3A \leq -365beta \leq -0.2HR.APPLE.plus(lambda1, tl, tu, N, tao, A, beta)
```
<span id="page-4-1"></span>

N.APPLE *APPLE sample size computation*

#### Description

Perform the sample size calculation given the power and post-delay hazard ratio using the closeform APPLE method based on the piecewise weighted log-rank test when the treatment time-lag effect is present and the lag duration is homogeneous across the individual subject

# Usage

N.APPLE(lambda1, t1, p, HR, tao, A, beta, ap=0.5, alpha=0.05)

#### Arguments

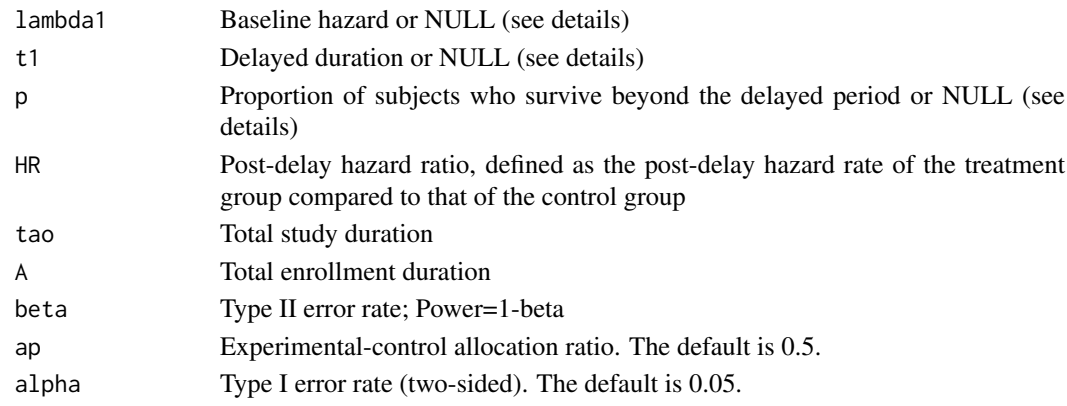

#### Details

APPLE is an acronym for:

Analytic Power calculation method based on Piecewise weighted Log-rank tEst. See the reference for details of this method.

Out of the three input parameters lambda1, t1 and p, only two need to be specified, the remaining one will be computed internally from the formula  $lambda1 = -log(p)/t1$ . If all three are not NULL, then lambda1 will be set to -log(p)/t1 regardless of the user input value.

#### Value

The sample size

# Author(s)

Zhenzhen Xu <Zhenzhen.Xu@fda.hhs.gov>, Boguang Zhen<Boguang.Zhen@fda.hhs.gov>, Yongsoek Park <yongpark@pitt.edu> and Bin Zhu <br/> <br/> <br/> <br/> <br/>and @nih.gov>

# References

Xu, Z., Zhen, B., Park, Y., & Zhu, B. (2017). Designing therapeutic cancer vaccine trials with delayed treatment effect. Statistics in medicine, 36(4), 592-605.

#### See Also

[pow.APPLE](#page-7-1), [HR.APPLE](#page-2-1)

#### Examples

```
lambda1 <- NULL
t1 <- 183
p \le -0.7HR <- 0.55
tao <- 365*3
A \leq -365beta <-0.2N.APPLE(lambda1, t1, p, HR, tao, A, beta)
```
<span id="page-5-1"></span>N.APPLE.plus *APPLE+ sample size computation*

#### Description

Perform the sample size calculation given the power and post-delay hazard ratio using the closeform APPLE+ method based on the generalized piecewise weighted log-rank test when the treatment time-lag effect is present and the lag duration varies heterogeneously from individual to individual or from study to study, within a certain domain and following a specific pattern.

# Usage

```
N.APPLE.plus(lambda1, tl, tu, HR, tao, A, beta, ap=0.5, alpha=0.05)
```
<span id="page-5-0"></span>

# <span id="page-6-0"></span>N.APPLE.plus 7

# Arguments

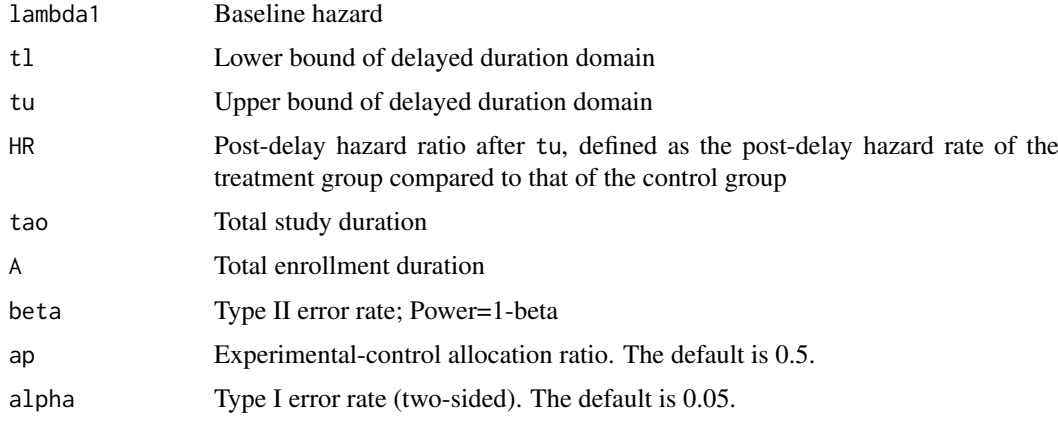

#### Details

APPLE+ is an acronym for:

Analytic Power calculation method based on generalized Piecewise weighted Log-rank tEst with random treatment time-lag effect. See the reference for details of this method.

# Value

The sample size

# Author(s)

Zhenzhen Xu <Zhenzhen.Xu@fda.hhs.gov>, Boguang Zhen<Boguang.Zhen@fda.hhs.gov>, Yongsoek Park <yongpark@pitt.edu> and Bin Zhu <br/> <br/> <br/> <br/> <br/>and @nih.gov>

# References

Xu, Z., Park, Y., Zhen, B. & Zhu, B. (2017). Achieving optimal power of logrank test with random treatment time-lag effect. Biometrika. Under review.

Xu, Z., Zhen, B., Park, Y., & Zhu, B. (2017). Designing therapeutic cancer vaccine trials with delayed treatment effect. Statistics in medicine, 36(4), 592-605.

#### See Also

[pow.APPLE.plus](#page-8-1), [HR.APPLE.plus](#page-3-1)

# Examples

```
lambda1 <- 0.001982<br>tl <- 30
      <-30tu <- 30*11
HR \leq -1.3tao <- 365*3
A <- 365
beta <-0.2N.APPLE.plus(lambda1, tl, tu, HR, tao, A, beta)
```
<span id="page-7-1"></span><span id="page-7-0"></span>

#### Description

Perform the power calculation using the close-form APPLE method based on the piecewise weighted log-rank test when the treatment time-lag effect is present and the lag duration is homogeneous across the individual subject

#### Usage

pow.APPLE(lambda1, t1, p, N, HR, tao, A, ap=0.5, alpha=0.05)

#### Arguments

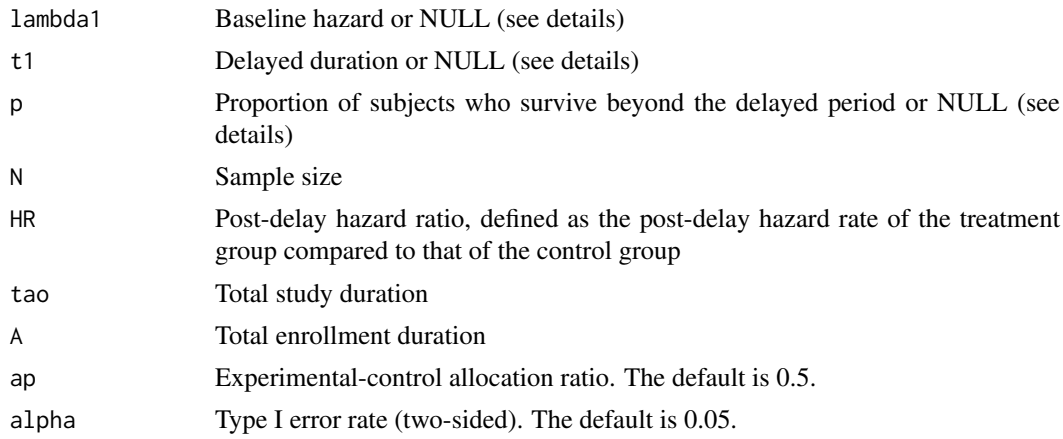

#### Details

APPLE is an acronym for:

Analytic Power calculation method based on Piecewise weighted Log-rank tEst. See the reference for details of this method.

Out of the three input parameters lambda1, t1 and p, only two need to be specified, the remaining one will be computed internally from the formula lambda1 =  $-\log(p)/t1$ . If all three are not NULL, then lambda1 will be set to -log(p)/t1 regardless of the user input value.

# Value

The power

#### Author(s)

Zhenzhen Xu <Zhenzhen.Xu@fda.hhs.gov>, Boguang Zhen<Boguang.Zhen@fda.hhs.gov>, Yongsoek Park <yongpark@pitt.edu> and Bin Zhu <br/> <br/> <br/> <br/> <br/>and @nih.gov>

# References

Xu, Z., Zhen, B., Park, Y., & Zhu, B. (2017). Designing therapeutic cancer vaccine trials with delayed treatment effect. Statistics in medicine, 36(4), 592-605.

# <span id="page-8-0"></span>pow.APPLE.plus 9

#### See Also

[N.APPLE](#page-4-1), [HR.APPLE](#page-2-1), [pow.SEPPLE](#page-9-1), [pow.sim.logrk](#page-13-1)

#### Examples

```
\begin{array}{lcl} \texttt{lambda1} & \texttt{<- NULL} \\ \texttt{t1} & \texttt{<- 183} \end{array}<- 183p <- 0.7
N <- 200
HR <- 0.55
tao <- 365*3
A <- 365
pow.APPLE(lambda1, t1, p, N, HR, tao, A)
```
<span id="page-8-1"></span>pow.APPLE.plus *APPLE+ power computation*

#### Description

Perform the power calculation using the close-form APPLE+ method based on the generalized piecewise weighted log-rank test when the treatment time-lag effect is present and the lag duration varies heterogeneously from individual to individual or from study to study, within a certain domain and following a specific pattern.

# Usage

```
pow.APPLE.plus(lambda1, tl, tu, N, HR, tao, A, ap=0.5, alpha=0.05)
```
#### Arguments

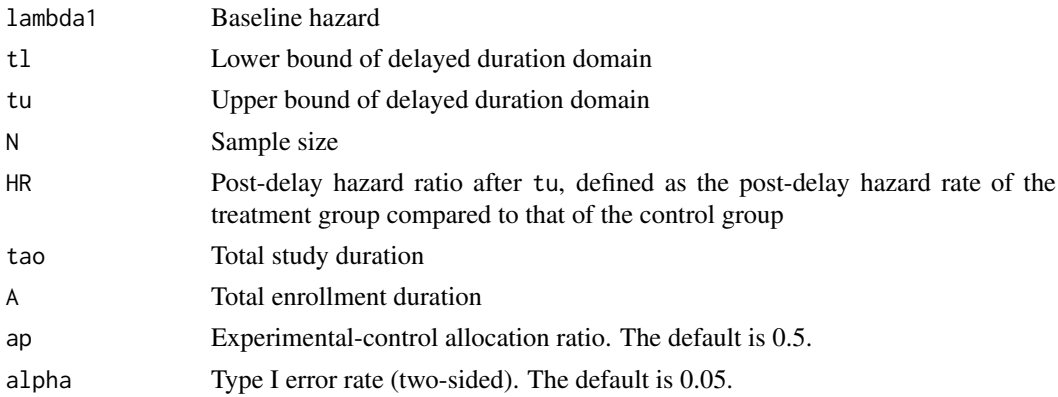

#### Details

APPLE+ is an acronym for:

Analytic Power calculation method based on generalized Piecewise weighted Log-rank tEst with random treatment time-lag effect. See the reference for details of this method.

# Value

The power

#### <span id="page-9-0"></span>Author(s)

Zhenzhen Xu <Zhenzhen.Xu@fda.hhs.gov>, Boguang Zhen<Boguang.Zhen@fda.hhs.gov>, Yongsoek Park <yongpark@pitt.edu> and Bin Zhu <br/> <br/> <br/> <br/> <br/>and@nih.gov>

# References

Xu, Z., Park, Y., Zhen, B. & Zhu, B. (2017). Achieving optimal power of logrank test with random treatment time-lag effect. Biometrika. Under review.

Xu, Z., Zhen, B., Park, Y., & Zhu, B. (2017). Designing therapeutic cancer vaccine trials with delayed treatment effect. Statistics in medicine, 36(4), 592-605.

# See Also

[N.APPLE.plus](#page-5-1), [HR.APPLE.plus](#page-3-1)

# Examples

```
lambda1 <- 0.001982
tl <- 30
tu <- 30*11
N <- 200<br>HR <- 1.3<-1.3tao <- 365*3
A <- 365
pow.APPLE.plus(lambda1, tl, tu, N, HR, tao, A)
```
<span id="page-9-1"></span>pow.SEPPLE *SEPPLE power computation*

#### Description

Perform the power calculation using the numeric SEPPLE method based on the piecewise weighted log-rank test when the treatment time-lag effect is present and the lag duration is homogeneous across the individual subject

# Usage

```
pow.SEPPLE(lambda1, t1, p, N, HR, tao, A, ap=0.5, alpha=0.05, nsim=10000)
```
#### Arguments

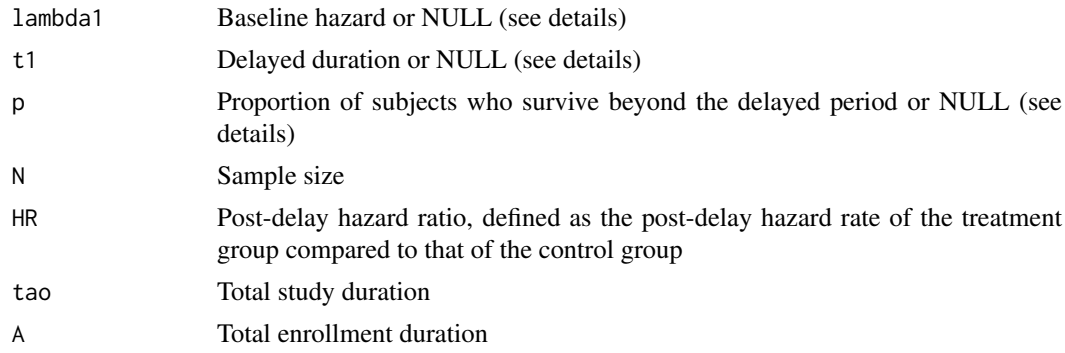

<span id="page-10-0"></span>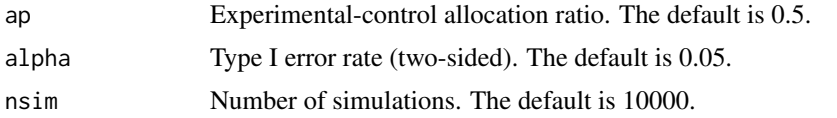

#### Details

SEPPLE is an acronym for:

Simulation-based Empirical Power calculation method based on Piecewise weighted Log-rank tEst. See the reference for details of this method.

Out of the three input parameters lambda1, t1 and p, only two need to be specified, the remaining one will be computed internally from the formula  $lambda1 = -log(p)/t1$ . If all three are not NULL, then lambda1 will be set to -log(p)/t1 regardless of the user input value.

#### Value

The power

# Author(s)

Zhenzhen Xu <Zhenzhen.Xu@fda.hhs.gov>, Boguang Zhen<Boguang.Zhen@fda.hhs.gov>, Yongsoek Park <yongpark@pitt.edu> and Bin Zhu <br/> <br/> <br/> <br/> <br/>and @nih.gov>

# References

Xu, Z., Zhen, B., Park, Y., & Zhu, B. (2017). Designing therapeutic cancer vaccine trials with delayed treatment effect. Statistics in medicine, 36(4), 592-605.

#### See Also

[pow.APPLE](#page-7-1), [pow.sim.logrk](#page-13-1)

#### Examples

```
lambda1 <- NULL
t1 <- 183
p <- 0.7
N <- 200
HR \leq 0.55tao <- 365*3
A <- 365
pow.SEPPLE(lambda1, t1, p, N, HR, tao, A, nsim=1000)
```
<span id="page-10-1"></span>pow.SEPPLE.plus *SEPPLE+ power computation*

#### Description

Perform the power calculation using the numeric SEPPLE+ method based on the generalized piecewise weighted log-rank test when the treatment time-lag effect is present and the lag duration varies heterogeneously from individual to individual or from study to study, within a certain domain and following a specific pattern.

# <span id="page-11-0"></span>Usage

pow.SEPPLE.plus(lambda1, tl, tu, N, HR, tao, A, dist="uniform", shape1=NULL, shape2=NULL, ap=0.5, alpha=0.05, nsim=10000)

# Arguments

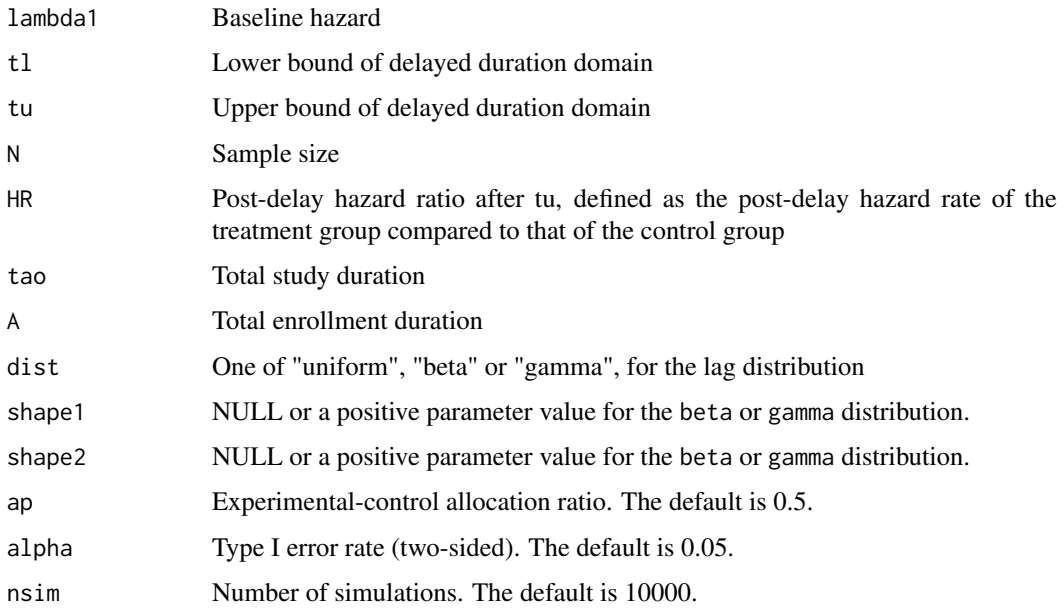

# Details

SEPPLE+ is an acronym for:

Simulation-based Empirical Power calculation method based on generalized Piecewise weighted Log-rank tEst with random treatment time-lag effect. See the reference for details of this method.

# Value

The power

#### Author(s)

Zhenzhen Xu <Zhenzhen.Xu@fda.hhs.gov>, Boguang Zhen<Boguang.Zhen@fda.hhs.gov>, Yongsoek Park <yongpark@pitt.edu> and Bin Zhu <bin.zhu@nih.gov>

#### References

Xu, Z., Park, Y., Zhen, B. & Zhu, B. (2017). Achieving optimal power of logrank test with random treatment time-lag effect. Biometrika. Under review.

Xu, Z., Zhen, B., Park, Y., & Zhu, B. (2017). Designing therapeutic cancer vaccine trials with delayed treatment effect. Statistics in medicine, 36(4), 592-605.

# See Also

[pow.SEPPLE.random.DE](#page-12-1), [pow.sim.logrk.random.DE](#page-15-1)

# <span id="page-12-0"></span>Examples

```
lambda1 <- 0.001982
tl <- 30
tu <- 30*11
N <- 200
HR <- 0.55
tao <- 365*3
A <- 365
shape1 <-5shape2 <-5pow.SEPPLE.plus(lambda1, tl, tu, N, HR, tao, A, dist="beta",
             shape1=shape1, shape2=shape2, nsim=1000)
```
<span id="page-12-1"></span>pow.SEPPLE.random.DE *SEPPLE+ power computation*

# Description

Perform the power calculation using the numeric SEPPLE method based on the piecewise weighted log-rank test when the treatment time-lag effect is present and the lag duration varies heterogeneously from individual to individual or from study to study, within a certain domain and following a specific pattern. The purpose of this function is to evaluate the property of SEPPLE which assumes the lag duration is homogeneous across the individual subject, when applied under the random scenario where the lag duration, in fact, varies heterogeneously.

#### Usage

pow.SEPPLE.random.DE(lambda1, tl, tu, N, HR, tao, A, t.fixed, dist="uniform", shape1=NULL, shape2=NULL, ap=0.5, alpha=0.05, nsim=10000)

# Arguments

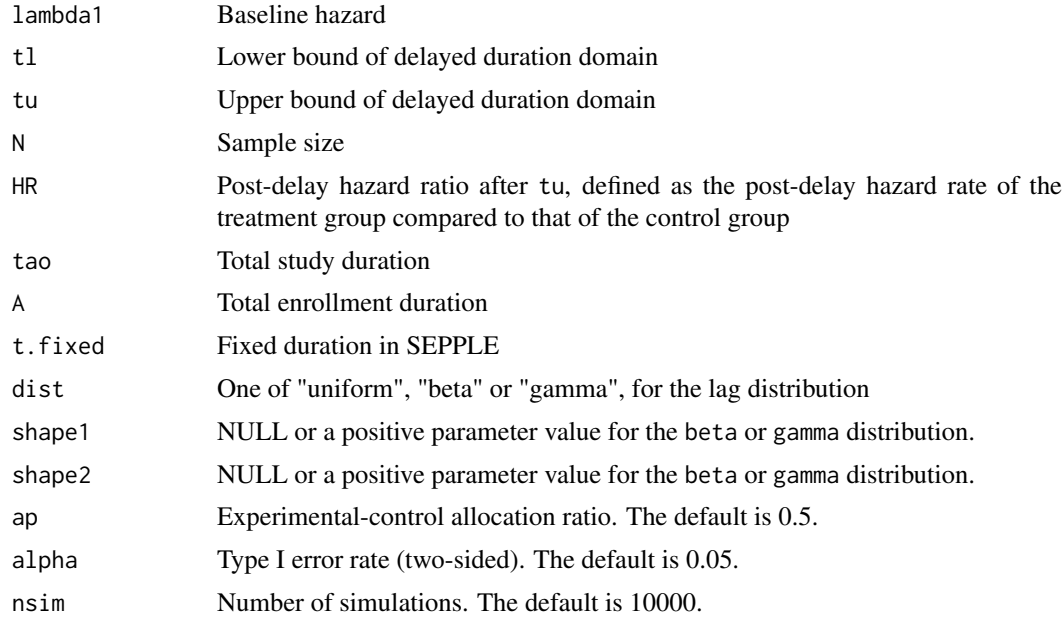

#### <span id="page-13-0"></span>Details

SEPPLE+ is an acronym for:

Simulation-based Empirical Power calculation method based on generalized Piecewise weighted Log-rank tEst with random treatment time-lag effect. See the reference for details of this method.

# Value

The power

# Author(s)

Zhenzhen Xu <Zhenzhen.Xu@fda.hhs.gov>, Boguang Zhen<Boguang.Zhen@fda.hhs.gov>, Yongsoek Park <yongpark@pitt.edu> and Bin Zhu <bin.zhu@nih.gov>

# References

Xu, Z., Park, Y., Zhen, B. & Zhu, B. (2017). Achieving optimal power of logrank test with random treatment time-lag effect. Biometrika. Under review.

Xu, Z., Zhen, B., Park, Y., & Zhu, B. (2017). Designing therapeutic cancer vaccine trials with delayed treatment effect. Statistics in medicine, 36(4), 592-605.

#### See Also

[pow.SEPPLE.plus](#page-10-1), [pow.sim.logrk.random.DE](#page-15-1)

#### Examples

```
lambda1 <- 0.001982
tl <- 30
tu <- 30*11
N <- 200
HR <- 0.55
tao <- 365*3
A <- 365
t.fixed \leftarrow (tl+tu)/2
shape1 <-5shape2 <-5pow.SEPPLE.random.DE(lambda1, tl, tu, N, HR, tao, A, t.fixed, dist="beta",
                   shape1=shape1, shape2=shape2, nsim=1000)
```
<span id="page-13-1"></span>pow.sim.logrk *Simulated log-rank power computation*

#### Description

Perform the power calculation using a simulation-based method based on the regular log-rank test when the treatment time-lag effect is present and the lag duration is homogeneous across the individual subject

# Usage

```
pow.sim.logrk(lambda1, t1, p, N, HR, tao, A, ap=0.5, alpha=0.05, nsim=10000)
```
#### <span id="page-14-0"></span>pow.sim.logrk 15

# Arguments

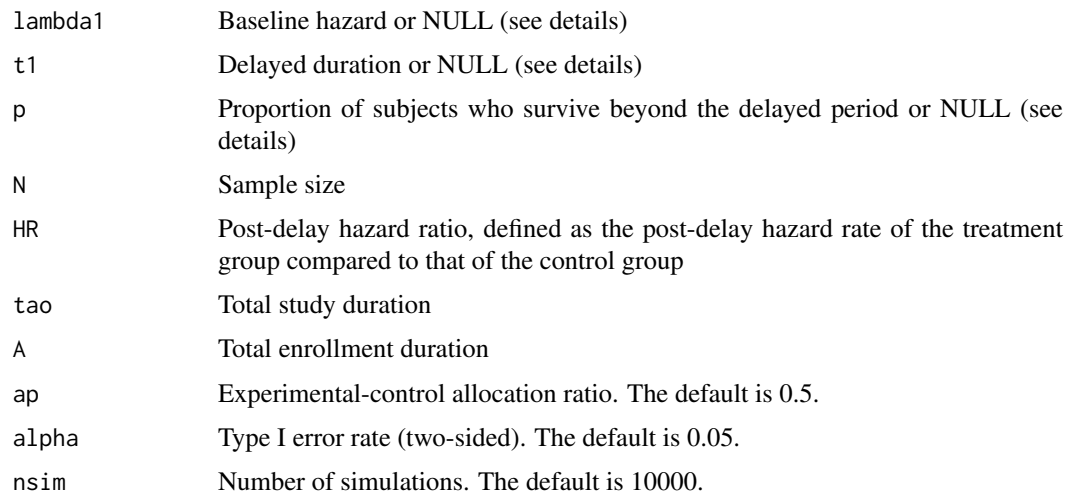

# Details

Out of the three input parameters lambda1, t1 and p, only two need to be specified, the remaining one will be computed internally from the formula  $lambda1 = -log(p)/t1$ . If all three are not NULL, then lambda1 will be set to -log(p)/t1 regardless of the user input value.

#### Value

The power

# Author(s)

Zhenzhen Xu <Zhenzhen.Xu@fda.hhs.gov>, Boguang Zhen<Boguang.Zhen@fda.hhs.gov>, Yongsoek Park <yongpark@pitt.edu> and Bin Zhu <br/> <br/> <br/> <br/> <br/>and @nih.gov>

# References

Xu, Z., Zhen, B., Park, Y., & Zhu, B. (2017). Designing therapeutic cancer vaccine trials with delayed treatment effect. Statistics in medicine, 36(4), 592-605.

# See Also

[pow.APPLE](#page-7-1), [pow.SEPPLE](#page-9-1)

#### Examples

```
\begin{array}{lcl} \texttt{lambda1} & \texttt{<- NULL} \\ \texttt{t1} & \texttt{<- 183} \end{array}<- 183p <- 0.7
N <- 200
HR <- 0.55
tao <- 365*3
A <- 365
pow.sim.logrk(lambda1, t1, p, N, HR, tao, A, nsim=1000)
```
<span id="page-15-1"></span><span id="page-15-0"></span>pow.sim.logrk.random.DE

*Simulated log-rank power computation*

# Description

Perform the power calculation using a simulation-based method based on the regular log-rank test when the treatment time-lag effect is present and the lag duration varies heterogeneously from individual to individual or from study to study, within a certain domain and following a specific pattern.

# Usage

```
pow.sim.logrk.random.DE(lambda1, tl, tu, N, HR, tao, A, dist="uniform",
              shape1=NULL, shape2=NULL, ap=0.5, alpha=0.05, nsim=10000)
```
# Arguments

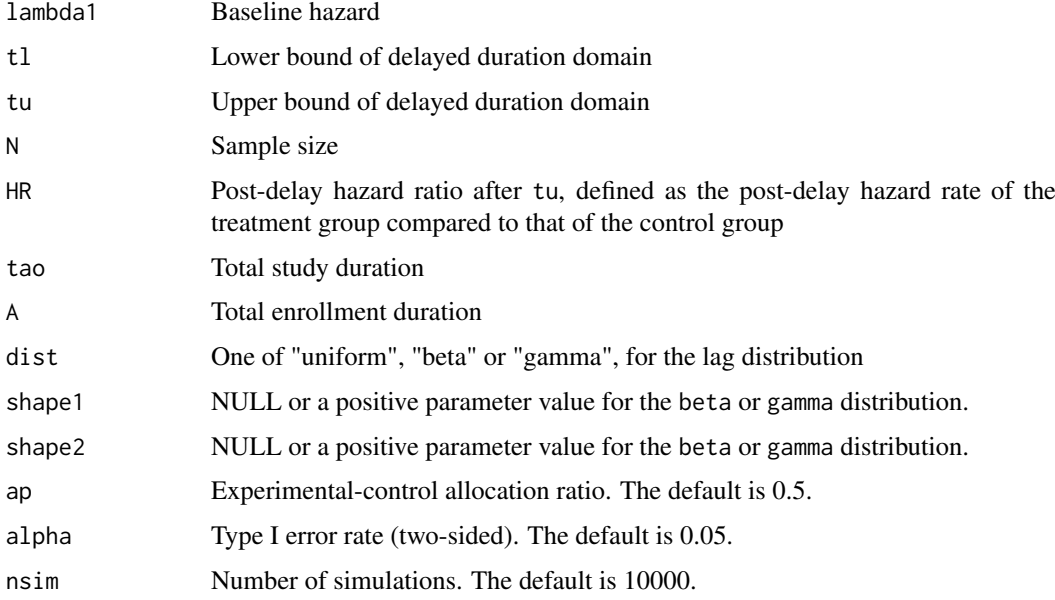

# Details

The regular log-rank test is used here

#### Value

The power

#### Author(s)

Zhenzhen Xu <Zhenzhen.Xu@fda.hhs.gov>, Boguang Zhen<Boguang.Zhen@fda.hhs.gov>, Yongsoek Park <yongpark@pitt.edu> and Bin Zhu <bin.zhu@nih.gov>

# <span id="page-16-0"></span>References

Xu, Z., Park, Y., Zhen, B. & Zhu, B. (2017). Achieving optimal power of logrank test with random treatment time-lag effect. Biometrika. Under review.

Xu, Z., Zhen, B., Park, Y., & Zhu, B. (2017). Designing therapeutic cancer vaccine trials with delayed treatment effect. Statistics in medicine, 36(4), 592-605.

# See Also

[pow.SEPPLE.plus](#page-10-1), [pow.SEPPLE.random.DE](#page-12-1)

# Examples

```
lambda1 <- 0.001982
       <- 30tu <- 30*11<br>N <- 200
       <- 200HR <- 0.55
tao <- 365*3
A <- 365
shape1 <-5shape2 <-5pow.sim.logrk.random.DE(lambda1, tl, tu, N, HR, tao, A, dist="beta",
                      shape1=shape1, shape2=shape2, nsim=1000)
```
# <span id="page-17-0"></span>Index

∗Topic package DelayedEffect.Design, [2](#page-1-0) ∗Topic power HR.APPLE, [3](#page-2-0) HR.APPLE.plus, [4](#page-3-0) N.APPLE, [5](#page-4-0) N.APPLE.plus, [6](#page-5-0) pow.APPLE, [8](#page-7-0) pow.APPLE.plus, [9](#page-8-0) pow.SEPPLE, [10](#page-9-0) pow.SEPPLE.plus, [11](#page-10-0) pow.SEPPLE.random.DE, [13](#page-12-0) pow.sim.logrk, [14](#page-13-0) pow.sim.logrk.random.DE, [16](#page-15-0) DelayedEffect.Design, [2](#page-1-0) HR.APPLE, [3,](#page-2-0) *[6](#page-5-0)*, *[9](#page-8-0)* HR.APPLE.plus, [4,](#page-3-0) *[7](#page-6-0)*, *[10](#page-9-0)* N.APPLE, *[4](#page-3-0)*, [5,](#page-4-0) *[9](#page-8-0)* N.APPLE.plus, *[5](#page-4-0)*, [6,](#page-5-0) *[10](#page-9-0)* pow.APPLE, *[4](#page-3-0)*, *[6](#page-5-0)*, [8,](#page-7-0) *[11](#page-10-0)*, *[15](#page-14-0)* pow.APPLE.plus, *[5](#page-4-0)*, *[7](#page-6-0)*, [9](#page-8-0)

pow.SEPPLE, *[9](#page-8-0)*, [10,](#page-9-0) *[15](#page-14-0)* pow.SEPPLE.plus, [11,](#page-10-0) *[14](#page-13-0)*, *[17](#page-16-0)* pow.SEPPLE.random.DE, *[12](#page-11-0)*, [13,](#page-12-0) *[17](#page-16-0)* pow.sim.logrk, *[9](#page-8-0)*, *[11](#page-10-0)*, [14](#page-13-0) pow.sim.logrk.random.DE, *[12](#page-11-0)*, *[14](#page-13-0)*, [16](#page-15-0)